# Budget & Finance Weekly Digest

January 17, 2023 | 104th Edition

# Announcements

#### **Cost Transfer Workflow**

As part of a new enhancement to Cost Transfer workflow, you will no longer see workflow steps showing as automatically rejected by "workflowsystem". You may see workflow steps that are approved by "workflowsystem", but look for the current "assigned to" and if applicable, see "future assignee".

Project Cost Transaction: 19061641 Borrowed and Lent Intercompany Billing Adjustment History Costing Billing View • 囲 Resubmit Adjustment Cancel Adjustment Adjustment Date Adjusted By Adjustment Type Justification Adjustment Source Status V046f359027452... Transfer 01/13/2023 66 Pending Appr Autoapprove Workflow - IC1 (Transfer) Cost transaction work area single iter Approval History: 19061641 × Adjustment Errors Ø IGNORE Approved by workflowsystem 01/12/2023 04:52:11 PM 囲 View Results Assigned to 300209C\_UCSD\_WF\_COST\_ADJUSTMENT\_APPROVER\_JOB 01/12/2023 04:52:11 PM Message No data to display. A Submitted by Susan Yan 01/12/2023 04:52:11 PM D<u>o</u>ne Assigned to workflow group, not yet approved

Overview Manage Project Costs ×

#### See KB0033457 - How to Initiate a Full or Partial Cost Transfer in Oracle PPM

#### Cost Transfer Dual Roles

Users are now able to have both the initiator (PPM Project Adjustments) and approver (Cost Adjustment Approver) roles. Users with both roles will not be able to approve their own initiated cost transfers. The recommendation is to only request both roles if needed. Example scenarios include small departments where employees need to function in both roles, or an employee who has moved departments, but is still supporting the previous department as an initiator or an approver.

To request additional roles, submit a Services & Support role request form here.

Note: Small departments with fewer users will need to identify a backup approver. For example, if the primary approver is also the initiator and cannot approve their own adjustments, a secondary or backup approver needs to be identified.

#### Who will be impacted?

Project Cost Adjusters and Approvers

#### Resources

KB0032241 - How to Request Oracle and Concur Roles KB0032200 - How to Determine the Oracle & Concur Standard Roles Departmental Preparers Need

#### **Cashiers Deposit Form Update**

An acknowledgement checkbox has been added to the <u>Cashiers Deposit Form</u> in Services & Support to improve compliance with University policy <u>BUS-49</u>. BUS-49 requires our campus to develop and deliver cash handling training to all employees who handle cash and cash equivalents (such as checks and gift cards). Training must be completed when a new employee commences work in a cash handling job and *at least once per year* to refresh knowledge concerning policies and procedures.

The image below shows the new acknowledgement requirement on the Cashiers Deposit Form.

## The submitter acknowledges that they or others handling these funds have completed the required BUS-49 annual training in the UC Learning Center

\* I acknowledge the statement above

#### Who will be impacted?

Anyone using the Cashier Deposit Form in Services & Support Anyone handling University cash and cash equivalents

#### Resources

BUS-49 Cash Handling in UC Learning Center FAQ: BUS-49 Cash Handling Policy

#### New Service from Balboa Travel

Balboa Travel is pleased to announce a new flight messaging service for you. FlightStats itinerary monitoring is a pioneer service that monitors complete itineraries and notifies you of flight cancellations, threatened or missed connections. When you activate this service, Balboa Travel has access to the same messaging and can make alternative flight plans with minimal delay.

This service will automatically send messages on the status of your flight(s) to an email address or a mobile device of your choice.

Registration is specific to individual travelers and flights; travelers will receive an email from Balboa Travel with registration instructions prior to trips. Registration is voluntary.

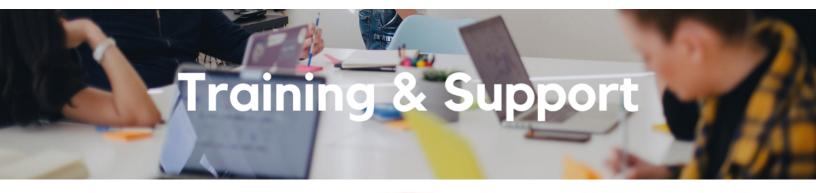

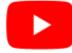

Watch recorded office hours and more on our UC San Diego Budget & Finance YouTube channel.

#### Fund Management Office Hours

#### **Every Thursday**

#### 11:00am - 12:00pm

At this week's office hours, we will cover Accounting 101: Receivables, Payables, and why different reports might show different balances. Come and get your questions answered and solidify your knowledge and understanding from a useful and fun information packed session. Don't miss it!

#### Concur: Event Expenses & Other Reimbursements

#### Thursday, January 19 @ 9:00am - 11:00am

The course will include an in-depth explanation of Concur processes related to meetings, entertainment, and business expense reimbursements. This course will be especially valuable for employees who host meetings and events and want to further their understanding of the expense reconciliation process via Concur. Also, those who previously utilized MyPayments for requesting employee reimbursements for business expenses may attend this course. Intended for preparers, meeting/event hosts, financial managers, and entertainment approvers who are familiar with Entertainment Policy BUS-79 and would like to learn about more advanced meetings and entertainment terminology and concepts. Topics Covered:

- · Learn how to submit event payment requests and employee reimbursements via Concur
- · Review the process to submit event vendor payments
- Be able to view and reconcile Travel & Entertainment card transactions

#### **Financial Operations Office Hours**

#### Friday, January 20, 2023

#### 9:00am - 10:00am

Join the Financial Operations team this Friday for updates on Multiple Services Billing, PPM Updates-cost transfer Dual approver, Accounts Receivable Updates, PCI Audit, Entertaining Knowledge Sharing and followed by open Q&A. We look

#### **Reporting Workshop: Dashboard of the Week Series**

#### Monday, January 23, 2023 @ 11:00 a.m. - 12:00 p.m.

Join us virtually each week as we dedicate time to training on a specific dashboard or report. The workshop format will include an interactive report demo, discussion of what questions the report can answer, opportunities to ask questions and walk through your use cases, and hear how others are using the dashboard or report. Next week's session will feature the **Project Management Dashboard**.

#### **IPPS Hot Topics: Oracle Procurement Enhancements**

#### Wednesday, January 25 @ 10:00 AM - 11:00 AM

Learn how to navigate the enhancements coming to Oracle Procurement in January 2023 including redesigned request forms, the ability to add new lines to existing Purchase Orders, and Advanced Search replacing the Oracle Procurement catalog.

#### Oracle: Buying and Paying for Goods & Services

#### Thursday, January 26 @ 9:00am - 11:00am

This course will be especially valuable for employees who want to further their understanding of buying on campus or those who will be approving requisitions or invoices. Instruction will involve an introduction to Oracle Procurement as well as handson practice and feedback to gain valuable, practical experience. Intended for fiscal administrators, fund managers and financial managers who are familiar with sponsored award management on campus and would like to learn about more advanced buying terminology and concepts.

Topics Covered:

- Shopping for and purchasing goods and services
- Searching across UC San Diego requisitions and POs
- Approving invoices and requisitions
- Closing POs
- Processing NonPO payments through Oracle Procurement
- Checking PO and NonPO invoice status
- Receiving credits through refund checks

#### UC San Diego Travel: Before You Go

#### Thursday, January 26 @ 9:00am - 11:00am

The course will include an in-depth explanation of topics covered in the Concur Travel and Expense eCourse. This course will be especially valuable for employees who travel or book business travel and want to further their understanding of travel preauthorization and UC San Diego's instance of Concur Travel booking tool. Intended for travel arrangers, delegates, travelers, and financial managers who are familiar with Travel Policy G-28 and would like to learn about more advanced Concur Travel terminology and concepts.

Topics Covered:

- Review the process to request travel preauthorization via Concur Request
- Be able to request a new University Travel & Entertainment Car
- Learn how to book travel via Concur Travel

#### UC San Diego Travel: Reporting Expenses

#### Thursday, January 26 @ 1:00pm - 3:00pm

Intended for: Those involved in the process of trip reconciliation for business travel at UC San Diego, including travelers, preparers (Concur Delegates) and approvers.

The course provides an overview of UC San Diego travel policy and procedure, including summarized guidelines, resources, and information about online tools.

In this course, you will learn about Concur processes for prepaying travel and claiming expenses after the business trip occurs in accordance to Travel Policy G-28.

Topics Covered:

- · Arranging for prepayment of fees, such as registration
- Making deposits, such as for hotels
- Reporting expenses
- Claiming traveler reimbursement

#### Reporting 1:1 Sessions

<u>Sign up</u> for a 1:1 Zoom session to meet with a member of the BI & Financial Reporting team who can answer your specific questions about financial reporting and dashboards/panoramas in the Business Analytics Hub (BAH).

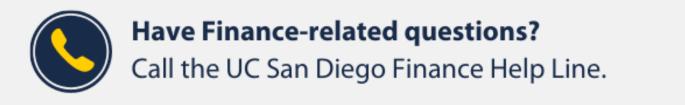

#### (858) 246-4237

#### Tuesdays - Thursdays | 10:00am - 12:00pm & 1:00pm - 3:00pm

Call the UC San Diego Finance Help Line! Knowledgeable agents are standing by to assist you and answer <u>Finance-related</u> <u>questions</u>.

Click to access the <u>Event Calendar</u> on Blink, which showcases a consolidated view of Office Hours, Instructor-Led Training sessions, and Hot Topics.

Be sure to try out the different calendar views in the upper right corner!

# Tips & Tricks

#### The Support Framework: Your Guide to Finding Help

Learning all there is to know about budget & finance can feel daunting.

## **Support Framework**

Not sure where to find answers? Our support framework is designed to help the Budget & Finance community, including faculty or staff with financial responsibilities, identify resources.

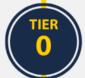

#### What Can I Do On My Own?

#### Applies to you if you:

- Want to find published support information anytime
- Don't want to wait in line for your question to be answered
- Don't know who your department Subject Matter Experts (SME's) are

#### Self-Service Resources:

- Your immediate Supervisor
- Budget & Finance User Group
- <u>Knowledge Base Articles</u>
- <u>Community of Practice</u>
- Published Information in Blink
- Training Videos

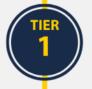

#### Where Can I Get Help?

#### Applies to you if you:

- Have a question that is unable to be answered by your department SME or self-service resources
- Have a question that can be quickly answered by a knowledgeable representative
- Need to process a transaction in Services & Support
  - E.g. "I need you to process/approve/route..."

#### **Resources:**

- <u>Attend an Office Hours session</u>
- <u>Contact the Finance Help Line</u>
- <u>Submit a request ticket in</u> <u>Services & Support</u>

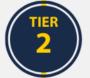

#### Who Can Help Escalate?

#### Applies to you if you:

- Are unsure how to submit your request/ticket
- Have submitted a ticket and are not receiving a response
  - Please try to give agents enough time to process your requests before escalating the ticket
- Identify something that does not seem to be working properly

### TIER 3

#### How Do I Suggest Enhancements?

#### Applies to you if you would like to suggest:

- An enhancement to a financial system
- Idea to streamline a financial business process
- Oracle & Concur financial reporting enhancement

#### **Resources:**

- Contact the central support team directly at financesupport@ucsd.edu
- Submit a ticket to <u>Budget & Finance</u>
  <u>Support</u>
- Find the form in our <u>Request Catalog</u> to process your transaction request

#### **Resources:**

- Budget & Finance Suggestion Box
- Business Analytics Hub Help Page

The **<u>Support Framework</u>** is designed to help the Budget & Finance community, including faculty or staff with financial responsibilities, identify their resources based on the following questions:

- What can I do on my own?
- Where can I get help?
- Who can help escalate?
- How do I suggest enhancements?

Bookmark or download a copy for quick links to various resources available to you.

Each Tuesday, the Weekly Digest provides important updates related to Budget & Finance, including Oracle Financials Cloud and Concur Travel & Expense. **Our goal is to deliver timely information that matters to you.** 

Not sure where to find answers? Get started using our **Support Framework**.

Visit Our Website | Subscribe to our YouTube | Contact Us

#### UC San Diego

<u>Manage</u> your preferences | <u>Opt Out</u> using TrueRemove™ Got this as a forward? <u>Sign up</u> to receive our future emails. View this email online.

9500 Gilman Dr, | La Jolla, CA 92093 US

This email was sent to . To continue receiving our emails, add us to your address book.

Subscribe to our email list.